## SAP ABAP table TCGENV {EHS: General Environment Parameters}

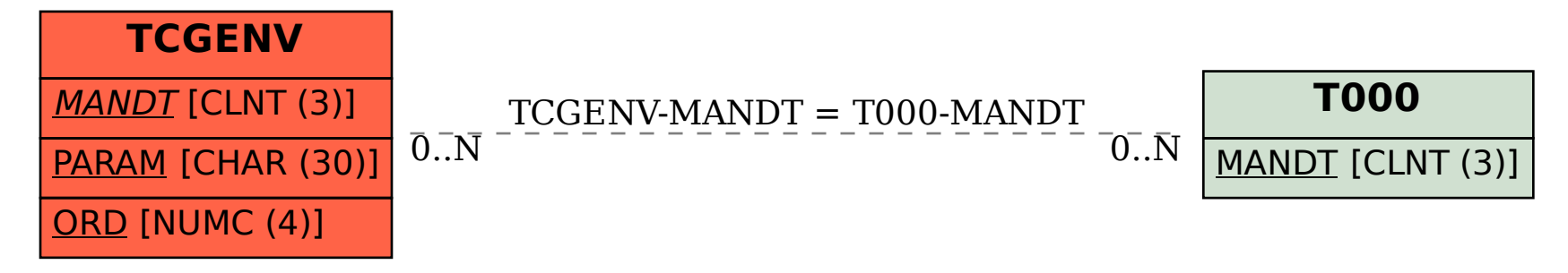